**A l'attention du Directeur de l'Etablissement de Santé, du Correspondant local de réactovigilance et du Responsable du Laboratoire** 

# **ACTION CORRECTIVE URGENTE Système d'Automation enGen™ avec la version de logiciel 3.1.1 ou les versions inférieures du TCAutomation™**

Réf. CG/11ROC02 / CL11-027\_EU Issy, le XX février 2011

Madame, Monsieur,

Vous êtes utilisateur du système d'automation enGen™ et nous vous remercions de votre confiance.

A travers ce courrier d'action corrective urgente nous souhaitons vous informer d'une anomalie de logiciel du TCAutomation™ pouvant survenir avec les automates reliés aux modules de connexion analyseurs (modules Bypass) listés ci-après, et lorsque le système d'automation enGen utilise la version de logiciel 3.1.1 ou les versions inférieures du TCAutomation™ (TCA). Si l'anomalie survient, il se peut qu'un échantillon différent de celui attendu soit prélevé, pouvant conduire à l'association de résultats de tests du patient B au patient A (mauvais patient) sans message d'erreur.

Afin d'éviter que cette anomalie logiciel ne puisse se produire sur votre système, nous vous demandons, lorsque vous souhaitez arrêter la chaîne ou un module de connexion, de suivre la procédure d'arrêt du système d'automation et / ou du module de connexion à l'analyseur (module bypass), jointe en Annexe A de ce courrier.

Quand le module de connexion à l'analyseur ou que la chaîne de convoyage est en statut arrêt et que des échantillons sont dans le module de bypass, il se peut qu'un autre échantillon se déplace jusqu'à la position de prélèvement de l'échantillon au niveau du bypass avant que l'automate n'ait eu le temps de prélever l'échantillon prévu.

En fonction du statut de l'automate et de la séquence de prélèvement en cours, un échantillon suivant peut être prélevé à la place de l'échantillon prévu, conduisant à l'association des résultats au mauvais patient. L'absence de message d'erreur dans cette situation peut conduire à rendre des résultats erronés.

### **Modules de Bypass concernés :**

### **Système d'automation Gen™ avec :**

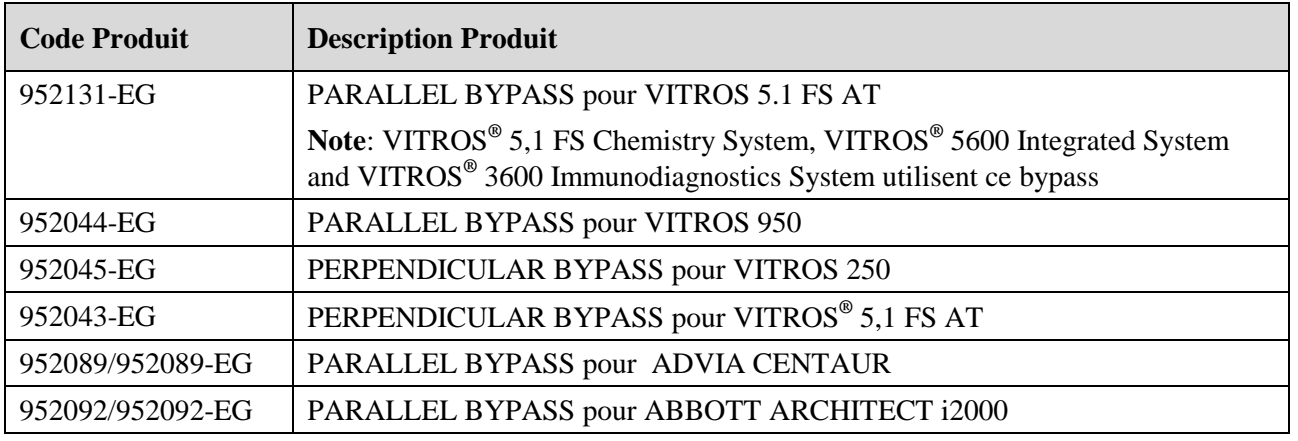

**Nous vous demandons de bien vouloir procéder comme suit :**

- Suivre la procédure d'arrêt **du système d'automation et/ou du module de connexion analyseur (module bypass)** jointe en Annexe A de ce courrier, lorsque vous souhaitez arrêter la chaîne ou un module de connexion, afin d'éviter que l'anomalie de logiciel ne survienne.
- Nous retourner dûment complété l'accusé de reception joint en annexe B de ce courrier.
- Conserver cette communication à proximité du système d'automation enGen™ et s'assurer qu'elle est suivie par tous les opérateurs jusqu'à l'installation de la nouvelle version de logiciel du TCAutomation™ (TCA).

### **Conditions devant être réunies pour que cette anomalie puisse survenir :**

Cette anomalie de logiciel peut survenir si l'opérateur initie une séquence d'arrêt dans les conditions suivantes :

- Demande l'arrêt de toute la chaîne de convoyage à partir du TCA controller **ou**
- Demande l'arrêt d'un module individuel de connexion analyseur (module de Bypass) à partir du TCA controller **ou**
- En appuyant sur le bouton "Stop" du module individuel de Bypass

**et**

 Le module de Bypass est en train de positionner le tube échantillon prévu au niveau de la position de prélèvement.

**et**

Au moins un autre échantillon est en attente de prélèvement dans le module de bypass.

**Note importante** : Si l'anomalie survient, un seul échantillon uniquement peut être affecté par module de bypass.

Une nouvelle version de logiciel du TCAutomation™ résoudra prochainement cette anomalie.

Notre Hot-Line se tient à votre disposition au 03 88 65 47 33 pour toute information complémentaire.

Nous vous prions de bien vouloir trouver ci-après un document questions / réponses afin de répondre à certaines de vos questions.

Vous priant de bien vouloir nous excuser pour les désagréments occasionnés, veuillez agréer, Madame, Monsieur, l'expression de nos salutations distinguées.

> Florence DEBAEKE Directeur Affaires Réglementaires et Qualité OCD EMEA

Pièces jointes :

Annexe A : Procédure d'arrêt du système d'automation et/ou du module de connexion analyseur (module bypass) Annexe B : Accusé de réception

## **Questions / réponses**

### **1. La cause de cette anomalie a-t'elle été identifiée et quand cette anomalie sera - t'elle résolue ?**

Oui, la cause a été identifiée. Cette anomalie sera résolue dans la prochaine version de logiciel du TCAutomation™ qui devrait être libérée prochainement. En attendant sa disponibilité, afin d'éviter que cette anomalie logiciel ne puisse se produire sur votre système, nous vous demandons, lorsque vous souhaitez arrêter la chaîne ou un module de connexion, de suivre la procédure d'arrêt du système d'automation et / ou du module de connexion à l'analyseur (module bypass), jointe en Annexe A de ce courrier.

Un Bulletin technique sera envoyé prochainement pour conservation avec votre documentation utilisateur jusqu'à la l'installation de la nouvelle version du logiciel sur le système de votre laboratoire.

### **2. Comment puis-je vérifier si cette anomalie est survenue sur le système d'automation enGen de mon laboratoire ?**

Le fait qu'en cas de survenue de l'anomalie, aucun message d'erreur ne soit généré ni par le système TCAutomation™ ni par l'analyseur, rend sa détection difficile.

Les fichiers Log files disponibles sur le TCA controller contiennent des informations détaillées sur les différentes actions réalisées sur une période de 30 jours. OCD a la possibilité d'identifier dans ces fichiers log files la survenue de l'anomalie en liaison avec les systèmes VITROS® .

A ce jour, OCD a confirmé deux cas de survenue de cette anomalie du système d'automation enGen™ ayant occasionné le rendu de résultats patients erronés. Afin d'identifier l'impact sur votre système, OCD se propose d'effectuer à votre demande une vérification de vos données associées à chaque module de bypass lié à un automate Vitros.

Note: OCD n'a pas la possibilité d'interpréter les fichiers log files pour l'automate ADVIA Centaur ou pour l'automate Abbott Architect i2000.

Merci de bien vouloir préciser votre choix, concernant l'aide à la vérification des données, au niveau de l'accusé de réception en Annexe B de ce courrier. Un courrier de suivi, contenant les informations détaillées résultant de cette analyse de fichiers, vous sera ensuite envoyé.

### **3. Si je choisis de demander à OCD de revoir mes données, quelles sont les informations patients confidentielles qui peuvent être transferrées à OCD ?**

OCD répond aux exigences des réglementations en vigueur relatives à la protection des données personnelles et aux obligations légales qui y sont associées. Ainsi nous tenons a vous confirmer qu'OCD prendra toutes les mesures adaptées pour protéger vos données patients à caractère personnel au moment de leur transmission, en particulier contre la perte, l'usage abusif, l'accès non autorisé, la divulgation, l'altération ou la destruction. Le traitement de ces données se fera dans le respect de la loi 78-17 du 6 janvier 1978 dite « Informatique et Libertés » (modifiée le 6 avril 2004).

Si votre Système Informatique de Laboratoire est configuré pour transférer, pour un échantillon donné, les informations suivantes à l'ordinateur de Data Innovations Instrument Manager alors ces informations seront contenues dans les fichiers log files du TCA transferrés à OCD.

Date d'anniversaire

- Sexe
- Degré d'urgence des tests • Identifiant patient  $\bullet$
- Unité de soin

Nature de l'échantillon  $\bullet$ 

• Nom patient

- Identifiant échantillon
- Numéro de sécurité sociale

Code de l'analyse

Les fichiers de données seront ainsi copiés sur un dispositif crypté afin de les rendre illisibles pendant les transferts et leur conservation s'effectuera aussi sur un support crypté.

# **ANNEXE A - Procédure d'arrêt du système d'automation et/ou du module de connexion analyseur (Module bypass)**

Cette procédure est destinée à éviter qu'un arrêt n'intervienne alors que l'automate est prêt à prélever l'échantillon au niveau du module de connexion analyseur (module bypass). Quand l'automate VITROS® a le statut NON PRET, il ne peut pas prélever l'échantillon sur la chaîne de convoyage.

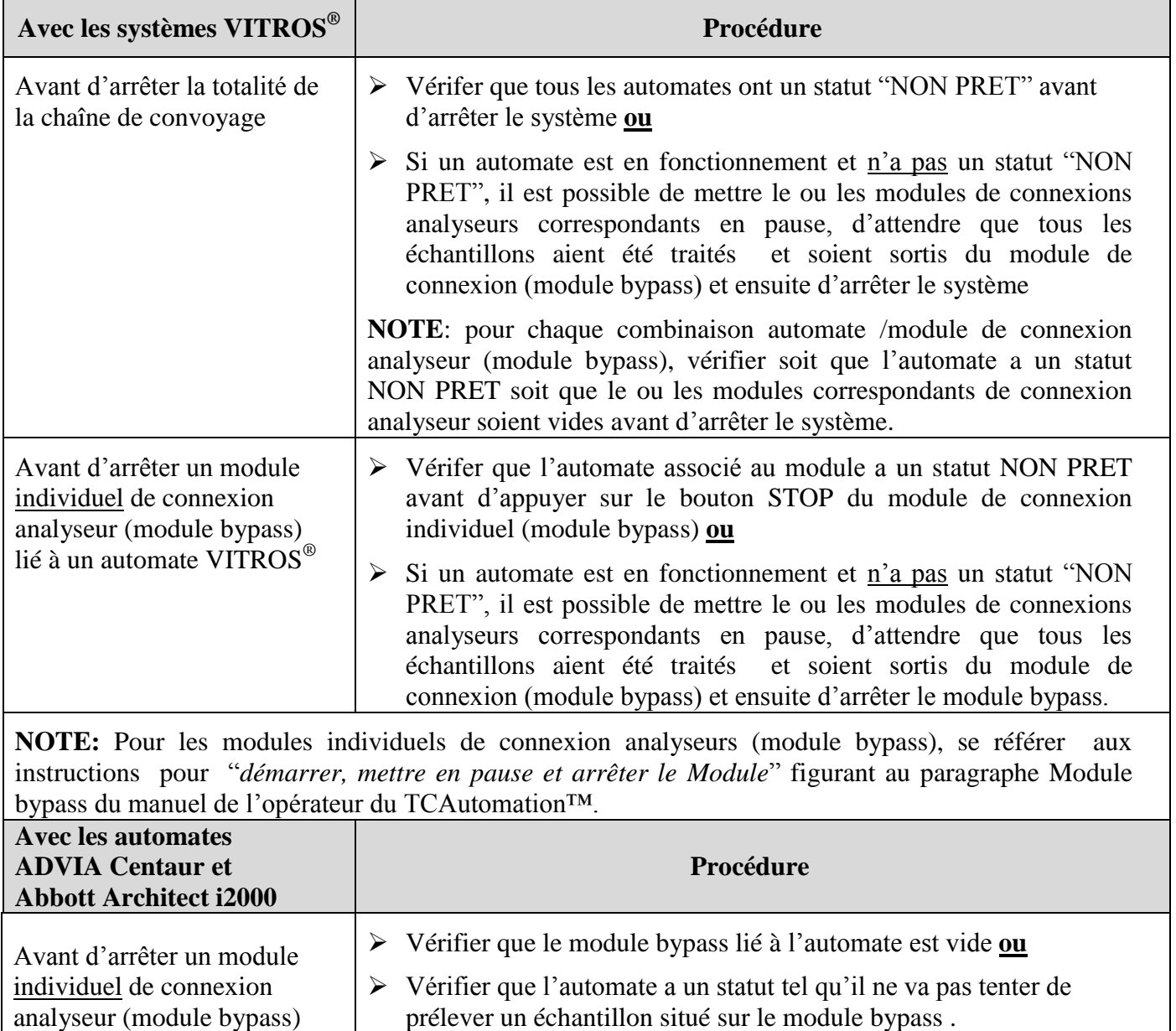

**NOTE**: Pour les automates ADVIA Centaur ou Abbott Architect i2000, se référer au manuel opérateur correspondant ou contacter le fournisseur de l'automate.

### **Accusé-Réception**

# **IMPORTANT REPONSE REQUISE ACTION CORRECTIVE URGENTE**

### **Système d'Automation enGen™ avec la version de logiciel 3.1.1 ou les versions inférieures du TCAutomation™**

Nous vous prions de bien vouloir nous retourner ce document dûment complété et signé avant le **XX février 2011 Document à faxer à : Ortho-Clinical Diagnostics France**

**Service Affaires Réglementaires 1 rue Camille Desmoulins, TSA 40007 92787 Issy Les Moulineaux Cedex 9 Fax : 01-55-00-28-08**

#### **Section I – Confirmation**

J'ai bien reçu le courrier d'action corrective urgente référence  $11ROCO2 / CL11-027$  Eu nous demandant notamment, lorsque nous souhaitons arrêter la chaîne ou un module de connexion, de suivre la procédure d'arrêt du système d'automation et / ou du module de connexion à l'analyseur (module bypass), jointe en Annexe A du courrier. Afin d'identifier l'impact sur votre système, OCD se propose d'effectuer à votre demande une vérification de vos données associées à chaque module de bypass lié à un automate VITROS®.

#### **Merci de bien vouloir sélectionner l'option retenue parmi les deux options suivantes :**

□ Je souhaite qu'OCD aide mon laboratoire à détecter si l'anomalie est survenue pour les échantillons traités antérieurement (sur les 30 derniers jours d'activité) à partir des automates VITROS liés à un module bypass. J'ai pris note que je vais être contacté par un ingénieur OCD afin d'initier le processus.

□ Je ne souhaite pas qu'OCD effectue une recherche sur les échantillons traités antérieurement.

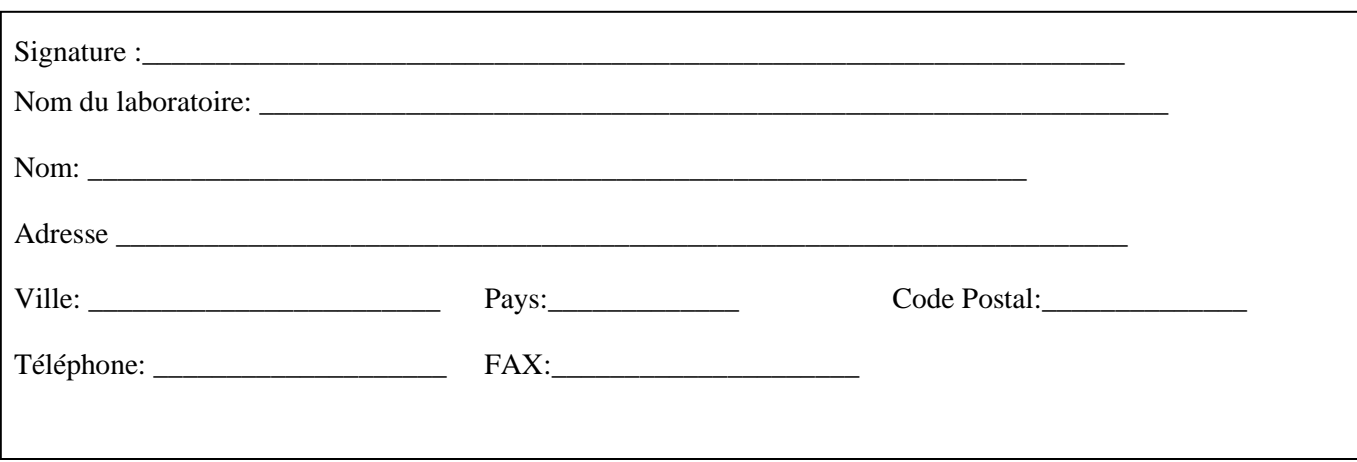

### **Accusé-Réception**

# **IMPORTANT REPONSE REQUISE ACTION CORRECTIVE URGENTE**

### **Système d'Automation enGen™ avec la version de logiciel 3.1.1 ou les versions inférieures du TCAutomation™**

Nous vous prions de bien vouloir nous retourner ce document dûment complété et signé avant le **XX février 2011 Document à faxer à : Ortho-Clinical Diagnostics France**

**Service Affaires Réglementaires 1 rue Camille Desmoulins, TSA 40007 92787 Issy Les Moulineaux Cedex 9 Fax : 01-55-00-28-08**

#### **Section I – Confirmation**

J'ai bien reçu le courrier d'action corrective urgente référence  $11ROCO2 / CL11-027$  Eu nous demandant notamment, lorsque nous souhaitons arrêter la chaîne ou un module de connexion, de suivre la procédure d'arrêt du système d'automation et / ou du module de connexion à l'analyseur (module bypass), jointe en Annexe A du courrier. Afin d'identifier l'impact sur votre système, OCD se propose d'effectuer à votre demande une vérification de vos données associées à chaque module de bypass lié à un automate VITROS®.

#### **Merci de bien vouloir sélectionner l'option retenue parmi les deux options suivantes :**

□ Je souhaite qu'OCD aide mon laboratoire à détecter si l'anomalie est survenue pour les échantillons traités antérieurement (sur les 30 derniers jours d'activité) à partir des automates VITROS liés à un module bypass. J'ai pris note que je vais être contacté par un ingénieur OCD afin d'initier le processus.

□ Je ne souhaite pas qu'OCD effectue une recherche sur les échantillons traités antérieurement.

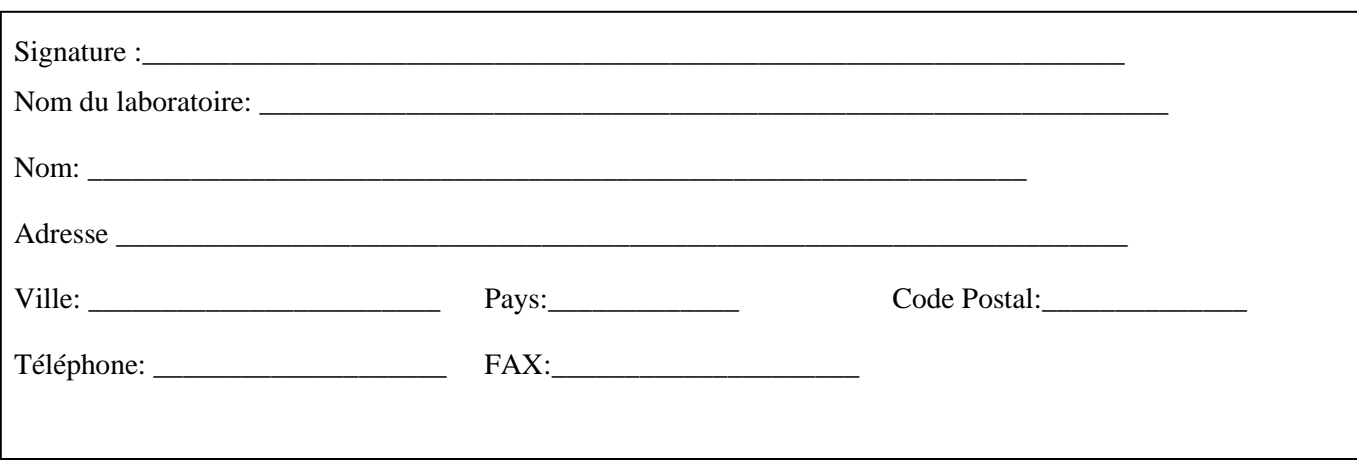